# Vectors

## Mark Slater

#### **UNIVERSITYOF BIRMINGHAM**

1

#### **Overview**

- For the next part of the cipher code we will need to start using arrays or collections of objects
- To deal with collections of objects dynamically we need to be able to:
	- ➔ Hold any type
	- ➔ Resize the collection based on runtime values
	- ➔ Ensure the memory is allocated and de-allocated correctly
	- ➔ Add and remove objects from the collection
	- ➔ Loop over the collection
	- ➔ Get basic information from it (e.g. size)
- There is another extended C++ type very similar to std::string that can do all of these things and more – std::vector

## Declaring and Initialising

- In order for a std::vector to store any type you want, you need to specify at compile time what type you want it to hold
- You do this using the angle bracket/template notation with the type you want it to store in the brackets
- You can initialise the contents of the vector ('={}') OR declare it's properties ( $\{\}$ ) on creation (not both!)
- This is just a convention due to a quirk of the language but will help to avoid errors.
- Note there is an added complication for numerical vectors and declaring there size it will actually create a vector of 1 element. You can put any type

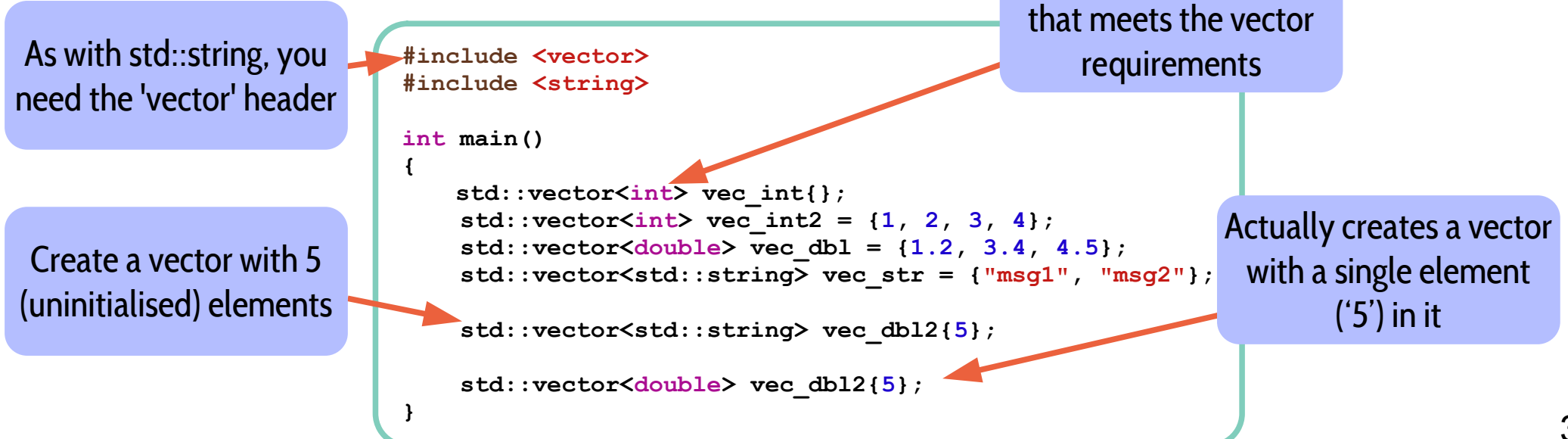

### Useful Member Functions

- As std::vector is a more complex type than an integer or double type, it also has some functions associated with it that can be used to manipulate and get info from the object
- Some of the most useful are:
	- ➔ size() return the number of elements in the vector
	- ➔ empty() returns true or false depending on if the vector has zero elements
	- ➔ push\_back( <object> ) Increase the size of the vector by one and add an object to the end
	- ➔ pop\_back() Remove the last object in the vectors
	- ➔ at(<index>) / [ <index> ] operator Access element <index>
	- ➔ emplace\_back( <args to construct object> ) a more efficient version of push\_back that creates the object in place. See Day 6!
- To call these functions, you use the " operator on the object
- We'll learn a lot more about this when we deal with classes!

#### std::vector Example 1: Manipulation

```
#include <vector>
#include <string>
#include <iostream>
int main()
{
     // Construct a vector
     std::vector<double> vec = {1.2, 3.4, 5.6};
     // print out the vector size (3)
     std::cout << vec.size() << std::endl;
     // add a few elements
     vec.push_back(7.8);
     vec.push_back(9.1);
     // vector size (5)
     std::cout << vec.size() << std::endl;
     // remove an element
     vec.pop_back();
    // vector size (4)
     std::cout << vec.size() << std::endl;
     // loop over the vector using an index counter
    for (size t i{0}; i < vec.size(); i+1)
     {
         std::cout << "Index: " << i << " " << vec[i] << std::endl;
     }
}
                                                                     Use the '.' operator to 
                                                                       call the member 
                                                                    function 'on' the object
                                                                  To access the elements you can 
                                                                     use a for loop and index 
                                                                   counter. There is another way 
                                                                    but we'll come back to this!
```